Win Firewall Log Analyser Crack

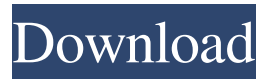

## **Win Firewall Log Analyser Full Version [32|64bit] [2022-Latest]**

 $\vee$  Linux and Windows compatible  $\vee$  You can scan and save logs to a specific path  $\vee$ Filter logs by protocols, activities, source and destination  $\vee$  View active ports and all traffic rates  $\vee$  Auto-detects your log file and displays logs in a clear and easy to use interface ✔ Supports both HTTP and FTP Keywords: Windows Firewall Log Analyzer, Windows Firewall Log, Windows Firewall Log Exporter, Win Firewall Log, Win Firewall Log Analysis, Win Firewall Log Analyser, Win Firewall Log Analyser Over the course of human history, from the times of Sumerian cuneiform writing to modern times, nearly every significant and positive technological advancement has been facilitated through the use of the postal system. A postal system serves as a medium for the fast and efficient transmission of information and ideas, for the exchange of goods, and for the dissemination of knowledge. Postal Systems From the time of the invention of the first postage stamp in Turkey by a certain Attila the Hun around 1250 AD, to the mass mailings of today, the postal system has grown significantly over the years. The most important milestones of this historical achievement have been recorded in the following table: Year Invention Stamped Mailing Number of Stamps Trains 1844 Henry Rowland 45,000 1847 Penny Post 36,000 1852 Royal Mail 1,500,000 1875 Inland Post 47,000,000 1878 Imperial Post 67,000,000 1896 Postal Union 66,000,000 1902 International Postal Union 2,500,000 1909 Postal Union 2,000,000 1894 Department of Posts and Telegraphs 5,000,000 1910 Postal Union 1,000,000 1918 Post Office 4,000,000 1924 Postal Union 1,000,000 1942 Postal Union 1,000,000 1969 General Post Office 24,000,000 1971 General Post Office 25,000,000 1968 - General Post Office 2,000,000 1971 - General Post Office 2,000,000 1966 - Postal Union 500,000 1968 - Postal Union 500,000 1970 - Postal Union 500,000 1975 - Royal Mail 17,000,000 1975 - Royal Mail 17,000,000 1976 - Post Office 3,000,000 1977 - General Post Office 2,000,000 1977 - General Post Office 2,000,000 1978 - Post Office 2,000,000 1979 - General Post Office 2,000,000 1980 - General

### **Win Firewall Log Analyser [Mac/Win]**

This software is a firewall log analyser that can analyse the logs generated by the Windows Firewall and display the log details in various formats. Users can view details such as the log entries, statistics, the frequency of different protocols, the number of active connections, etc. The log records can be viewed in the text format, as well as in a graphical format, which is more user-friendly. How to use it: This software is basically a graph viewer for Windows Firewall log files, the first time you install the software, you will be prompted to select a log file to be analysed. You can also upload a file manually. After opening the log file, you will have a list of firewall statistics. The statistics are broken down by log type, protocol, destination, source, action, etc. When you hover the mouse cursor over a specific value, it will display the corresponding statistical breakdown. The software can be used to view a list of all logs of a specific protocol. You can then select the items that you want to view and see the details. This is a simple software application that you can use to analyse and view details from your Windows Firewall logs. If you are interested in finding out how much or how little malware and viruses are trying to access your computer, this utility should be on your list of software you will try. Homepage: Key Features: Automatically detects firewall log files. Saves and uploads firewall logs to a directory. Allows users to view firewall log data as a list or graph. Allows users to view firewall log data as a list or graph. Lets users select which firewall statistics to view. Lets users select which firewall statistics to view. Allows users to view all log entries of a specific protocol. Allows users to view all log entries of a specific protocol. Lets users select which items from the firewall log to view. Lets users select which items from the firewall log to view. Lets users select which firewall statistics to view. Lets users select which firewall statistics to view. Allows users to view firewall logs in the text or graphical format. Allows users to view firewall logs in the text or graphical format. Views 1d6a3396d6

#### **Win Firewall Log Analyser Crack+ License Key PC/Windows**

Win Firewall Log Analyser (Win Firewall Log Analyzer) is a software solution whose main purpose is to aid people in analyzing and reading Windows Firewall logs, so that you can find the source of malware with ease and protect your computer from future issues. Clear-cut interface The setup process is over in a jiffy, while the interface is very well-organized and clean, as it only comprises a menu bar and several panes in which to display various data. Although Help contents are not included, you can still find your way around Win Firewall Log Analyser, regardless of the experience you have with computers. Select log and filter data This utility can automatically detect your firewall log file, yet you can also manually upload it with the help of the built-in file browser. Aside from that, you should know it is possible to filter the information, by excluding particular protocols (TCP, UDP, ICMP), packet paths (send, receive, forward), actions and common noise. View results and tweak parameters You can also select which services and protocols to consider during your scan, see some suggestions and finally view results in the main window. The most active ports, protocols, source IPs and conversations are going to be displayed as lists, as well as pie charts, so that you can better understand the values returned. It is possible to change your settings at any point with just a few clicks, as well as analyze the entire data again. Multiple keyboard shortcuts are provided for most of the actions enclosed, yet they cannot be customized. Conclusion The system's performance is not going to be hampered as it does not require large amounts of CPU and memory. The response time is good, the interface is accessible to both power and novice users, and the data provided is quite useful. Taking all of this into consideration, it is safe to say that Win Firewall Log Analyser is a pretty efficient piece of software for those interested in analyzing and viewing stats from their firewall. We did not come across any hangs or freezes in our tests. The system's performance is not going to be hampered as it does not require large amounts of CPU and memory. The response time is good, the interface is accessible to both power and novice users, and the data provided is quite useful. Taking all of this into consideration, it is safe to say that Win Firewall Log Analyser is a pretty efficient piece of software for those interested in analyzing and viewing stats

#### **What's New in the Win Firewall Log Analyser?**

Win Firewall Log Analyser is a software solution whose main purpose is to aid people in analyzing and reading Windows Firewall logs, so that you can find the source of malware with ease and protect your computer from future issues. In contrast to other free firewall log analyzers, this one is not only more complete, it is also more refined. Firewall Log Analyzer for Windows Features: 1. Setup process is over in a jiffy, while the interface is very well-organized and clean, as it only comprises a menu bar and several panes in which to display various data. 2. Apart from the way it is set up, the interface is pretty simple and intuitive, even for novice users. 3. It is possible to select the log and filter data in such a way to effectively analyze it, excluding particular protocols (TCP, UDP, ICMP), packet paths (send, receive, forward), actions and common noise. 4. The results are presented in two ways: by lists and pie charts. 5. The program does not require large amounts of CPU and memory. It is pretty light and works with less than 30Mb of RAM. 6. The main window is fairly detailed and you can use it to adjust the software's settings at any time. 7. Multiple keyboard shortcuts are provided for most of the actions enclosed, yet they cannot be customized. 8. In conclusion, Win Firewall Log Analyser is a pretty efficient piece of software for those interested in analyzing and viewing stats from their firewall. We did not come across any hangs or freezes in our tests. Description: Win Firewall Log Analyser is a software solution whose main purpose is to aid people in analyzing and reading Windows Firewall logs, so that you can find the source of malware with ease and protect your computer from future issues. In contrast to other free firewall log analyzers, this one is not only more complete, it is also more refined. Firewall Log Analyzer for Windows Features: 1. Setup process is over in a jiffy, while the interface is very well-organized and clean, as it only comprises a menu bar and several panes in which to display various data. 2. Apart from the way it is set up, the interface is pretty simple and intuitive, even for novice users. 3. It is possible to select the log and filter data in such a way to effectively analyze it, excluding particular protocols (TCP, UDP, ICMP), packet paths (send, receive, forward), actions and common noise. 4. The results are presented in two ways: by lists and pie charts. 5. The program does not require large amounts of CPU and memory. It is pretty light and works with less than 30Mb of RAM. 6. The main window is fairly detailed and you can

# **System Requirements:**

Windows XP, Vista, and Windows 7 At least 1GHz processor 512MB RAM 64MB VRAM DVD ROM CD-RW 6x DVD-ROM (to be used as a media drive, not a ROM drive) Intel Wireless Card: 802.11g (required for online play) Internet connection for online play How to Install 1. Download and unzip the required files. 2. Run the installation program. 3. Follow the on-screen instructions to finish

Related links:

<https://lots-a-stuff.com/clooj-for-windows/> <http://scamfie.com/?p=8293> <https://domainbirthday.com/pismo-updated-2022/> [https://myinfancy.com/upload/files/2022/06/VNCsi1fHcT1XMT14Pyis\\_07\\_b3f2694bb](https://myinfancy.com/upload/files/2022/06/VNCsi1fHcT1XMT14Pyis_07_b3f2694bbe91f35d9c219a8b836fa9c9_file.pdf) [e91f35d9c219a8b836fa9c9\\_file.pdf](https://myinfancy.com/upload/files/2022/06/VNCsi1fHcT1XMT14Pyis_07_b3f2694bbe91f35d9c219a8b836fa9c9_file.pdf) <https://booktiques.eu/wp-content/uploads/2022/06/alafat.pdf> [http://bookmarkwebs.com/upload/files/2022/06/Da29U4VqoMlWIOKMW5Dh\\_07\\_90](http://bookmarkwebs.com/upload/files/2022/06/Da29U4VqoMlWIOKMW5Dh_07_908c09a3cef8d7ec59baf3813fa2652f_file.pdf) [8c09a3cef8d7ec59baf3813fa2652f\\_file.pdf](http://bookmarkwebs.com/upload/files/2022/06/Da29U4VqoMlWIOKMW5Dh_07_908c09a3cef8d7ec59baf3813fa2652f_file.pdf) <https://comunicate-pr.ro/wp-content/uploads/2022/06/Moneyspire.pdf> <http://practicea.com/?p=2435> [https://rocketchanson.com/advert/chatty-3-86-3-crack-lifetime-activation-code](https://rocketchanson.com/advert/chatty-3-86-3-crack-lifetime-activation-code-download-win-mac-latest-2022/)[download-win-mac-latest-2022/](https://rocketchanson.com/advert/chatty-3-86-3-crack-lifetime-activation-code-download-win-mac-latest-2022/) <https://womss.com/emailalert-portable-license-key-free-for-pc-updated-2022/> [https://likesmeet.com/upload/files/2022/06/RffujuedCksJiUEkDCeX\\_07\\_b3f2694bbe9](https://likesmeet.com/upload/files/2022/06/RffujuedCksJiUEkDCeX_07_b3f2694bbe91f35d9c219a8b836fa9c9_file.pdf) [1f35d9c219a8b836fa9c9\\_file.pdf](https://likesmeet.com/upload/files/2022/06/RffujuedCksJiUEkDCeX_07_b3f2694bbe91f35d9c219a8b836fa9c9_file.pdf) <https://thailand-landofsmiles.com/?p=26381> [https://lobenicare.com/portable-panda-cloud-cleaner-crack-torrent-free-for-windows](https://lobenicare.com/portable-panda-cloud-cleaner-crack-torrent-free-for-windows-updated/)[updated/](https://lobenicare.com/portable-panda-cloud-cleaner-crack-torrent-free-for-windows-updated/) <https://www.foodbloggers.co/wp-content/uploads/2022/06/AToolBar.pdf> <http://adhicitysentulbogor.com/?p=1758>

[https://jameharayan.com/2022/06/07/mathmod-10-0-crack-serial-number-full-torrent-](https://jameharayan.com/2022/06/07/mathmod-10-0-crack-serial-number-full-torrent-download-pc-windows-updated-2022/)

[download-pc-windows-updated-2022/](https://jameharayan.com/2022/06/07/mathmod-10-0-crack-serial-number-full-torrent-download-pc-windows-updated-2022/)

[https://frustratedgamers.com/upload/files/2022/06/Z9cHjq3I4an4LIRbz5Iq\\_07\\_b3f269](https://frustratedgamers.com/upload/files/2022/06/Z9cHjq3I4an4LIRbz5Iq_07_b3f2694bbe91f35d9c219a8b836fa9c9_file.pdf)

[4bbe91f35d9c219a8b836fa9c9\\_file.pdf](https://frustratedgamers.com/upload/files/2022/06/Z9cHjq3I4an4LIRbz5Iq_07_b3f2694bbe91f35d9c219a8b836fa9c9_file.pdf)

<https://herbariovaa.org/checklists/checklist.php?clid=17906>

<https://ryansellsflorida.com/2022/06/07/codex-writer-crack-updated-2022/>

[https://7smabu2.s3.amazonaws.com/upload/files/2022/06/2OHpURxatAnQicyZtIRx\\_07](https://7smabu2.s3.amazonaws.com/upload/files/2022/06/2OHpURxatAnQicyZtIRx_07_f570288e1382826a82135b71e83d862d_file.pdf) [\\_f570288e1382826a82135b71e83d862d\\_file.pdf](https://7smabu2.s3.amazonaws.com/upload/files/2022/06/2OHpURxatAnQicyZtIRx_07_f570288e1382826a82135b71e83d862d_file.pdf)